# Cheatography

## Cheat Sheet Linux Xavi Cheat Sheet by [amolina](http://www.cheatography.com/amolina/) via [cheatography.com/144944/cs/31162/](http://www.cheatography.com/amolina/cheat-sheets/cheat-sheet-linux-xavi)

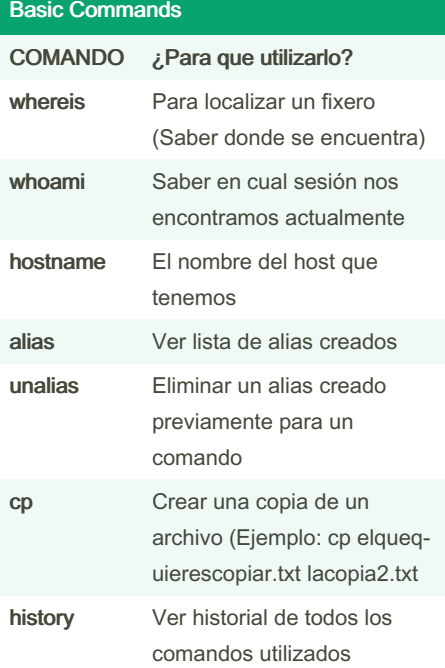

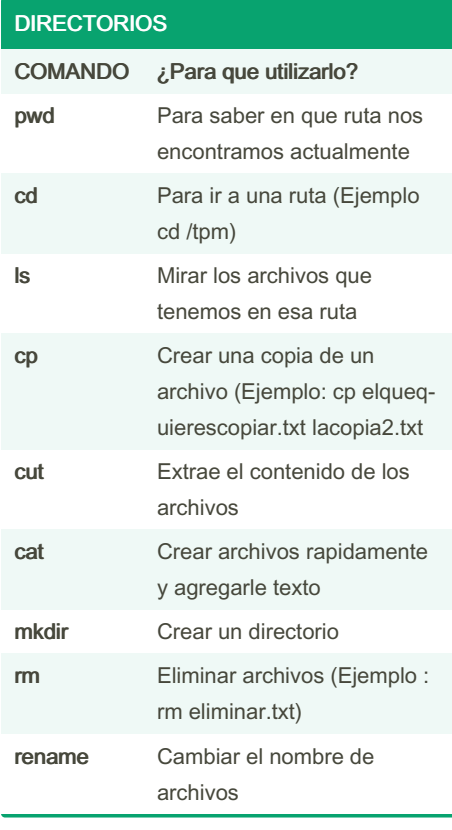

### Empaquetar/Desempaquetar - Compri‐ mir/Descomprimir

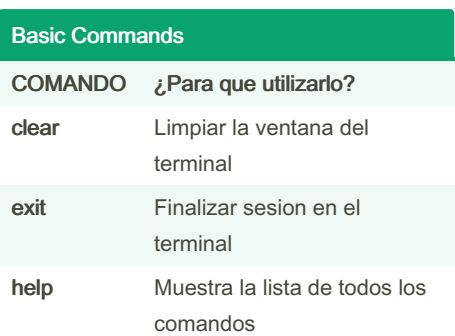

#### BUSQUEDA EN DOCUMENTOS

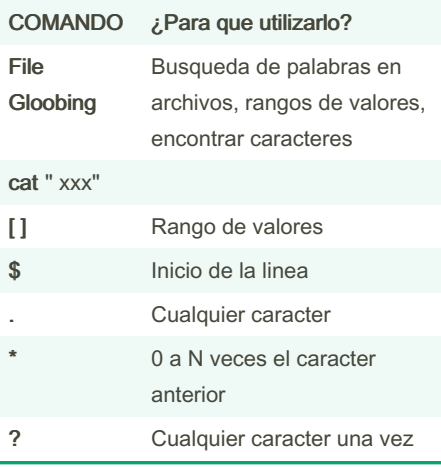

### Comandos Avanzados (Información general) COMANDO ¿Para que utilizarlo? bin Donde se guardan todos las funciones basicas de un usuario sbin\* Donde se guardan los binarios necesarios para

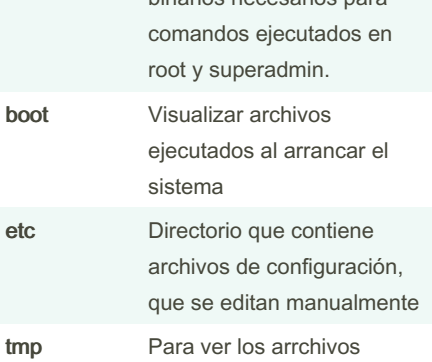

temporales

#### Comandos Avanzados (Información general) (cont)

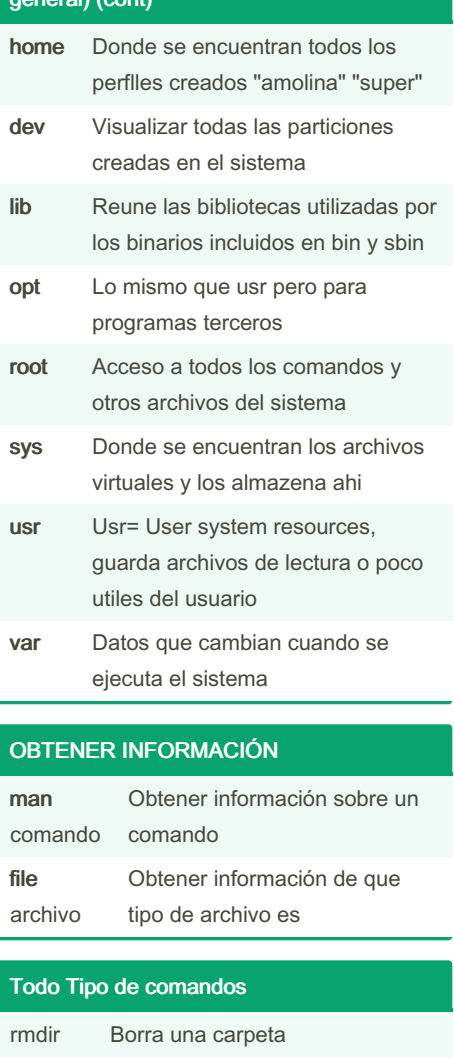

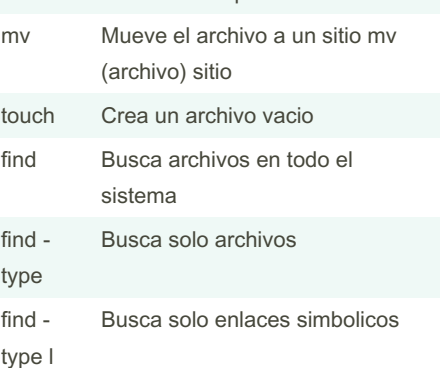

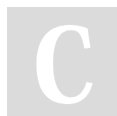

By amolina [cheatography.com/amolina/](http://www.cheatography.com/amolina/)

Not published yet. Last updated 15th May, 2022. Page 1 of 2.

Sponsored by ApolloPad.com Everyone has a novel in them. Finish Yours! <https://apollopad.com>

# Cheatography

## Cheat Sheet Linux Xavi Cheat Sheet by [amolina](http://www.cheatography.com/amolina/) via [cheatography.com/144944/cs/31162/](http://www.cheatography.com/amolina/cheat-sheets/cheat-sheet-linux-xavi)

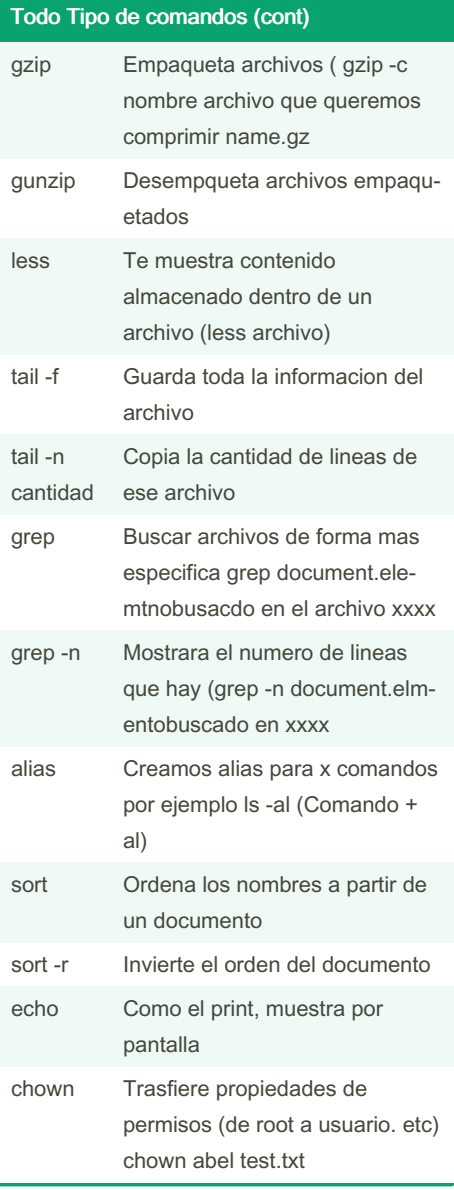

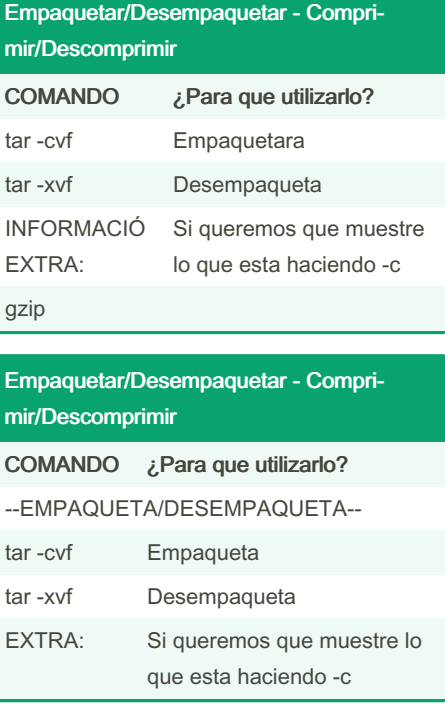

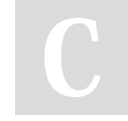

#### By amolina

[cheatography.com/amolina/](http://www.cheatography.com/amolina/)

Not published yet. Last updated 15th May, 2022. Page 2 of 2.

Sponsored by ApolloPad.com Everyone has a novel in them. Finish Yours! <https://apollopad.com>